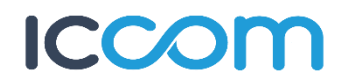

# **CONTRATTO DI ATTIVAZIONE SERVIZI INTERNET CLIENTI PROFESSIONISTI**

**Da inviare via fax al numero 0110432546 o via mail all'indirizzo servizioclienti@iccom.it**

#### **DATI IDENTIFICATIVI**

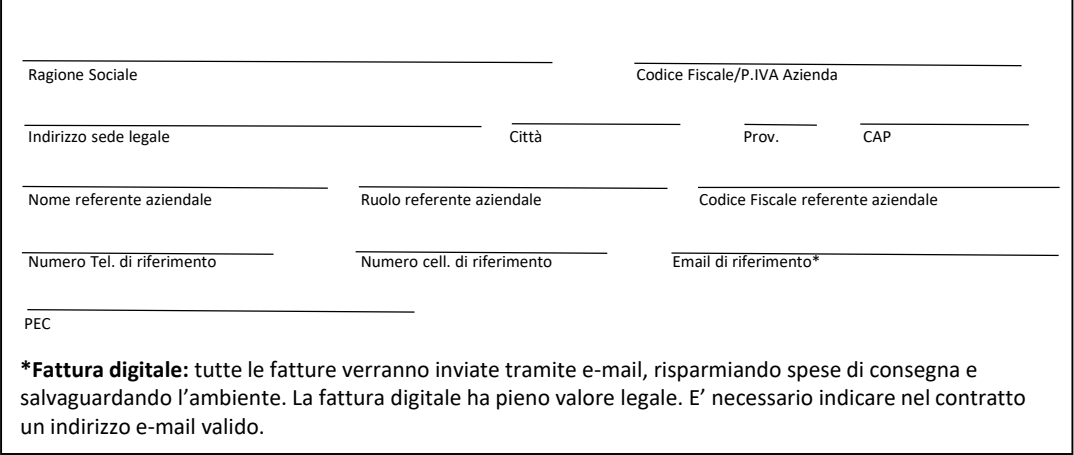

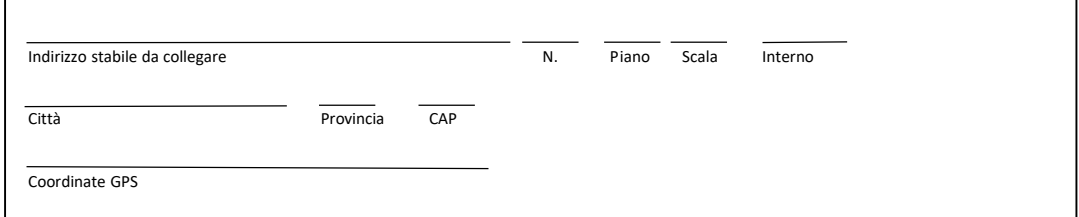

# **DATI DELLA PERSONA FISICA, DEL RAPPRESENTANTE LEGALE O DEL REFERENTE AZIENDALE AUTORIZZATO ALLA SOTTOSCRIZIONE**

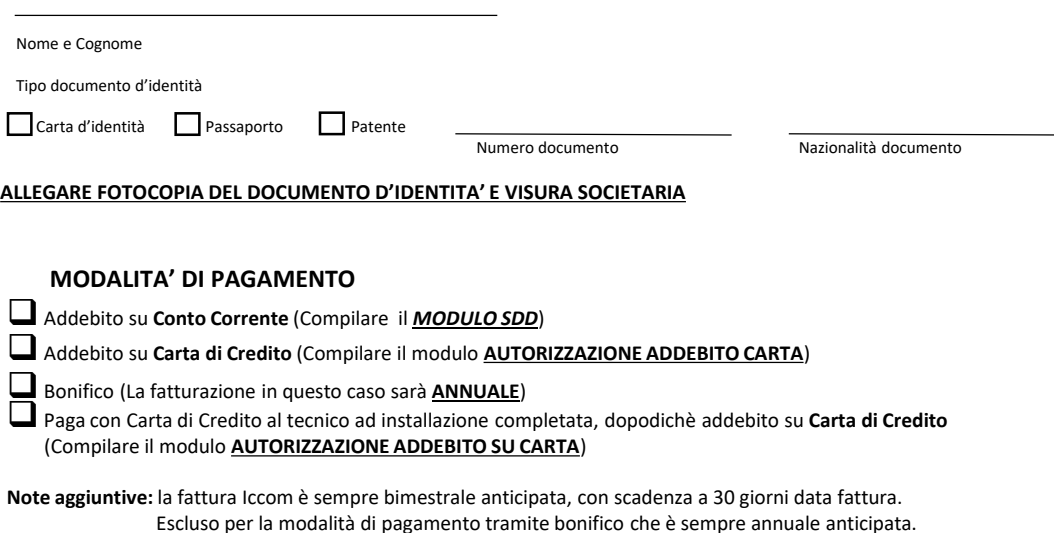

1

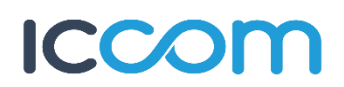

**INSTALLAZIONE** (Segnare l'opzione prescelta; prezzi IVA ESCLUSA)

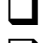

❑Installazione + Attivazione + Router BASE: *149 €*

❑Altro importo……………….

\*L'installazione standard comprende:

- Installazione dell'antenna su supporto adeguato e preesistente;
- Posa di un cavo di collegamento di lunghezza massima pari a 20 (venti) metri;
- Tempo di intervento massimo di 1,5 ore lavorative.

Qualora il tecnico rilevi la necessità di effettuare opere o interventi aggiuntivi rispetto alla tipologia di installazione prevista, gli stessi dovranno essere preventivamente comunicati al fine di consentire al Cliente medesimo di autorizzare espressamente eventuali oneri aggiuntivi a suo carico.

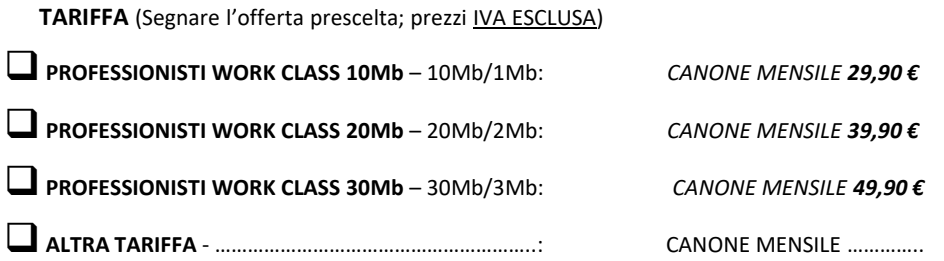

# **ALTRI SERVIZI AGGIUNTIVI** (prezzi IVA ESCLUSA)

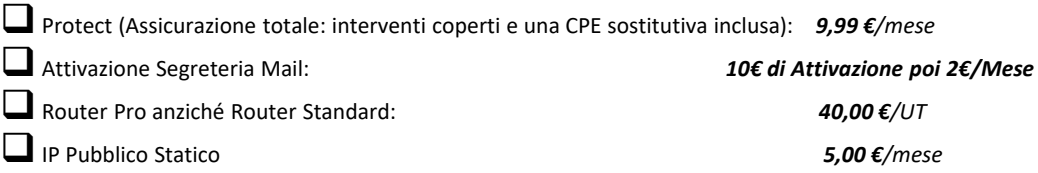

#### **PROMOZIONI**

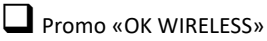

❑Altra Promo: \_\_\_\_\_\_\_\_\_\_\_\_\_\_\_\_\_\_\_\_\_\_\_\_\_\_\_\_\_\_\_\_\_\_\_\_\_\_\_\_\_\_\_\_\_\_\_\_\_\_\_\_\_\_\_\_\_\_\_\_\_\_\_\_\_\_\_\_\_\_

## **APPARATI DATI AGGIUNTIVI** (Prezzi IVA ESCLUSA)

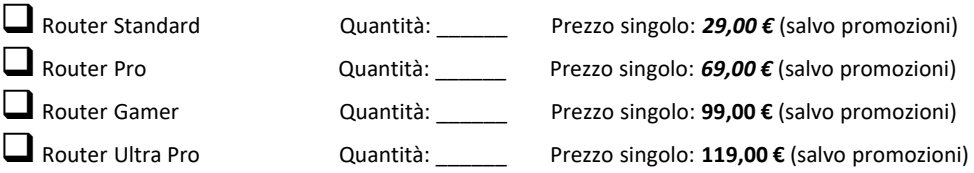

 $\overline{\mathfrak{c}}$ 

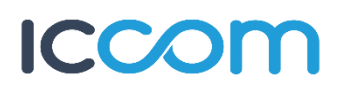

**ATTIVAZIONE VOIP** (scegliere l'opzione prescelta, prezzi IVA ESCLUSA)

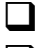

❑Attivazione numero/portabilità + Cordless BASE: *GRATIS*

❑Attivazione numero/portabilità + Adattatore ATA: *GRATIS*

Richiedo:

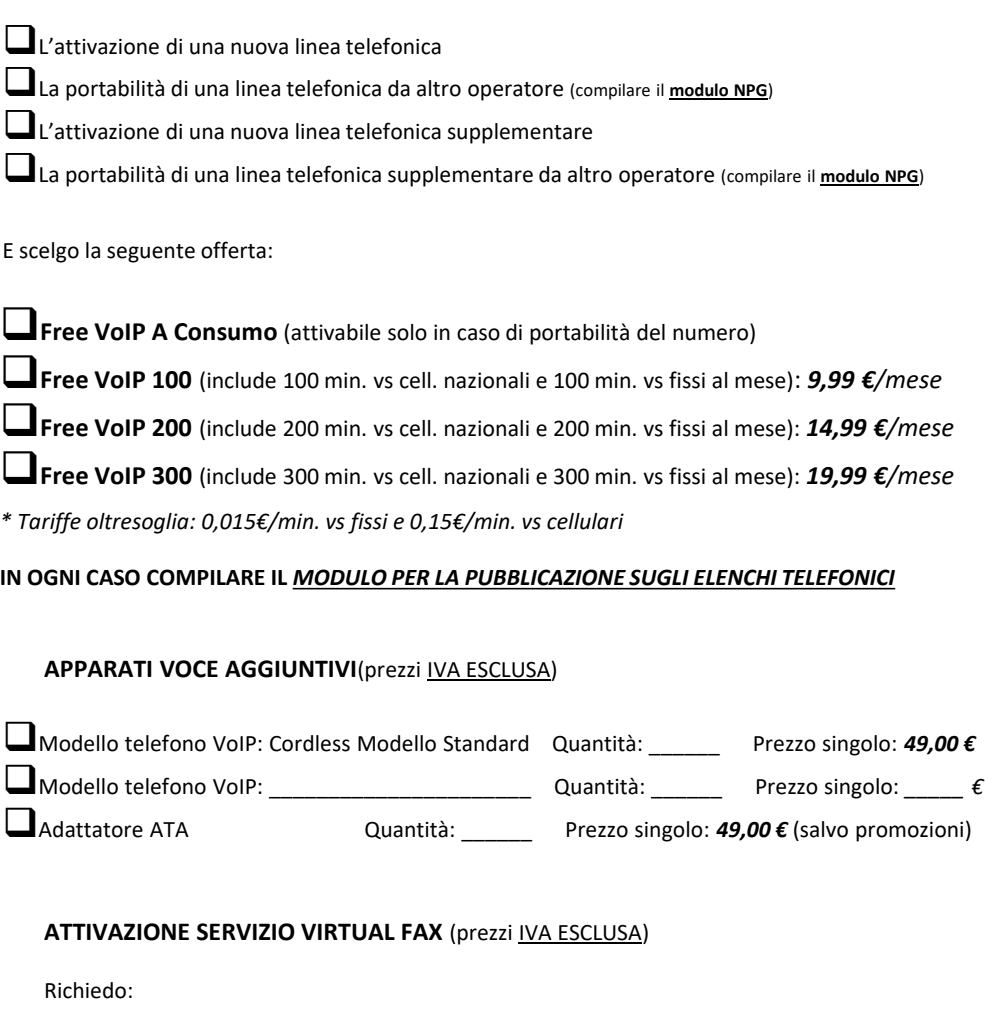

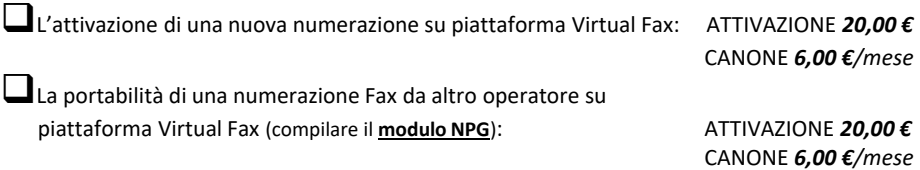

**IN OGNI CASO COMPILARE IL** *MODULO PER LA PUBBLICAZIONE SUGLI ELENCHI TELEFONICI*

# **ALTRI SERVIZI AGGIUNTIVI** (prezzi IVA ESCLUSA)

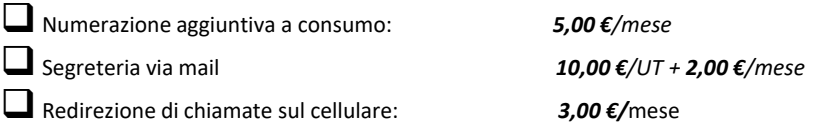

# CCOM

#### **ACQUISIZIONE CLIENTE**

Nome Azienda Timbro e Firma Azienda

Il contratto ha una durata di 24 mesi dalla data di «Attivazione del Servizio» con tacito rinnovo alla scadenza di 24 mesi. Il Cliente ha la possibilità di richiedere il recesso anticipato in qualunque momento (con preavviso di 30 giorni) in conformità a quanto previsto dalla L.40/2007. In caso di recesso verrà addebitato un costo di disattivazione della linea parti a € 75,00. In caso di disdetta anticipata, rispetto alla scadenza prevista, verranno addebitati i seguenti costi di disattivazione, che rappresentano esclusivamente spese vive sostenute in fase di avvio del servizio Iccom:

- In caso di disdetta prima dei 12 mesi verranno addebitati i canoni rimanenti per arrivare al completamento del primo anno;
- Rate rimanenti per l'installazione, l'attivazione e gli apparati per la linea dati e la linea voce;
- Costo di disattivazione della linea pari a € 150,00.
- Restituzione CPE Wireless/router in comodato d'uso gratuito o noleggio (obbligatoria anche dopo la prima scadenza contrattuale).

**FIRMA DELLA PROPOSTA** (da firmare obbligatoriamente per clienti Famiglia/Professionisti)

La firma conferma le obbligazioni del Cliente previste nella Proposta Tecnico-Economica di Abbonamento, nelle **Condizioni Generali di Contratto** e pubblicate sul sito [www.astivolainrete.com,](http://www.astivolainrete.com/) anche con riferimento alla modalità di pagamento prescelta. Il contratto tra il Cliente ed Iccom si perfeziona in seguito alla verifica tecnica effettuata da Iccom entro 30 giorni dalla firma del contratto stesso.

Data \_\_\_\_\_\_\_\_\_\_\_\_\_\_\_\_\_\_\_\_\_\_\_\_\_\_\_\_\_\_ Il Cliente \_\_\_\_\_\_\_\_\_\_\_\_\_\_\_\_\_\_\_\_\_\_\_\_\_\_\_\_\_\_\_\_\_\_\_\_\_\_\_\_\_\_\_\_\_\_\_

Ai sensi e per gli artt. 1341 e 1342 c.c. il Cliente dichiara di aver preso visione delle Condizioni Generali di Contratto e delle Note Generali, e di approvare espressamente e specificatamente i seguenti articoli: n. 2 (*CONCLUSIONE DEL CONTRATTO EROGAZIONE DEL SERVIZIO*), n. 3 (*INSTALLAZIONE E PREDISPOSIZIONE DELLE APPARECCHIATURE*), n. 4 (*ATTIVAZIONE DEL SERVIZIO*), n. 5 (*OBBLIGAZIONI DEL CLIENTE NELL'UTILIZZO DEL SERVIZIO*), n. 7 (*CONDIZIONI PARTICOLARI – PROMOZIONI*), n. 10 (*CORRISPETTIVI, ADEGUAMENTI E VARIAZIONI*), n. 11 (*MODALITA' E TERMINE DI FATTURAZIONE E PAGAMENTO*), n. 13 (*DURATA DEL CONTRATTO E RECESSO*), n. 14 (*PROCEDURA RECLAMI E RIMBORSI*), n. 15 (*COMUNICAZIONI E MODIFICHE IN CORSO DI EROGAZIONE*), n. 17 (*SOSPENSIONE DEL SERVIZIO*), n. 18 (*CLAUSOLA RISOLUTIVA ESPRESSA – DIFFIDA AD ADEMPIERE*), n. 19 (*RESPONSABILITA' DI ICCOM*), n. 20 (*LIMITI DI RESPONSABILITA*'), n. 21 (*NPG – PORTABILITA' E PUBBLICAZIONE ELENCHI TELEFONICI*), n. 23 (*PROCEDURA DI CONCILIAZIONE – FORO COMPETENTE*), n. 24 (*CONTRATTO STIPULATO FUORI DAI LOCALI COMMERCIALI*), n. 36 (*CONDIZIONI PARTICOLARI – ATTIVAZIONE UTENTI RETAIL HIPERLAN*).

Data \_\_\_\_\_\_\_\_\_\_\_\_\_\_\_\_\_\_\_\_\_\_\_\_\_\_\_\_\_\_ Il Cliente \_\_\_\_\_\_\_\_\_\_\_\_\_\_\_\_\_\_\_\_\_\_\_\_\_\_\_\_\_\_\_\_\_\_\_\_\_\_\_\_\_\_\_\_\_\_\_\_

Il Cliente dichiara di aver preso visione del modulo nominato «rapporto di intervento» facente parte di questo contratto. Il Cliente inoltre, successivamente all'installazione, si impegna a firmare per accettazione la copia a lui destinata.

Data \_\_\_\_\_\_\_\_\_\_\_\_\_\_\_\_\_\_\_\_\_\_\_\_\_\_\_\_\_\_ Il Cliente \_\_\_\_\_\_\_\_\_\_\_\_\_\_\_\_\_\_\_\_\_\_\_\_\_\_\_\_\_\_\_\_\_\_\_\_\_\_\_\_\_\_\_\_\_\_\_

Il Cliente dichiara di aver preso visione dell'informativa privacy presente al link https://www.astivolainrete.it/it/privacypolicy [ai sensi del Regolamento UE 2016/679 e acconsente al trattamento dei dati per le finalità indicate.](https://www.astivolainrete.it/it/privacy-policy)

Data \_\_\_\_\_\_\_\_\_\_\_\_\_\_\_\_\_\_\_\_\_\_\_\_\_\_\_\_\_\_ Il Cliente \_\_\_\_\_\_\_\_\_\_\_\_\_\_\_\_\_\_\_\_\_\_\_\_\_\_\_\_\_\_\_\_\_\_\_\_\_\_\_\_\_\_\_\_\_\_\_

4